## **Module Description**

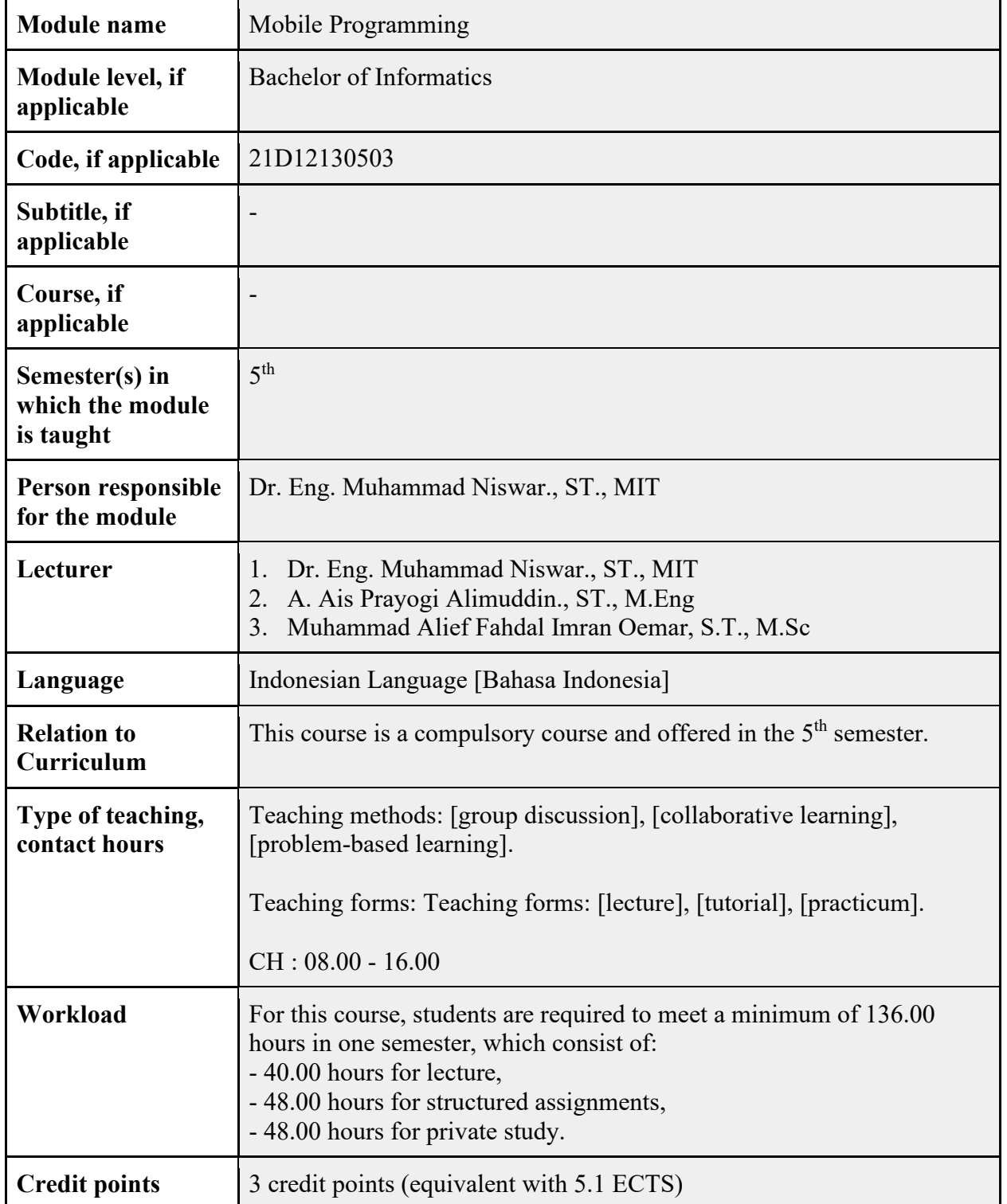

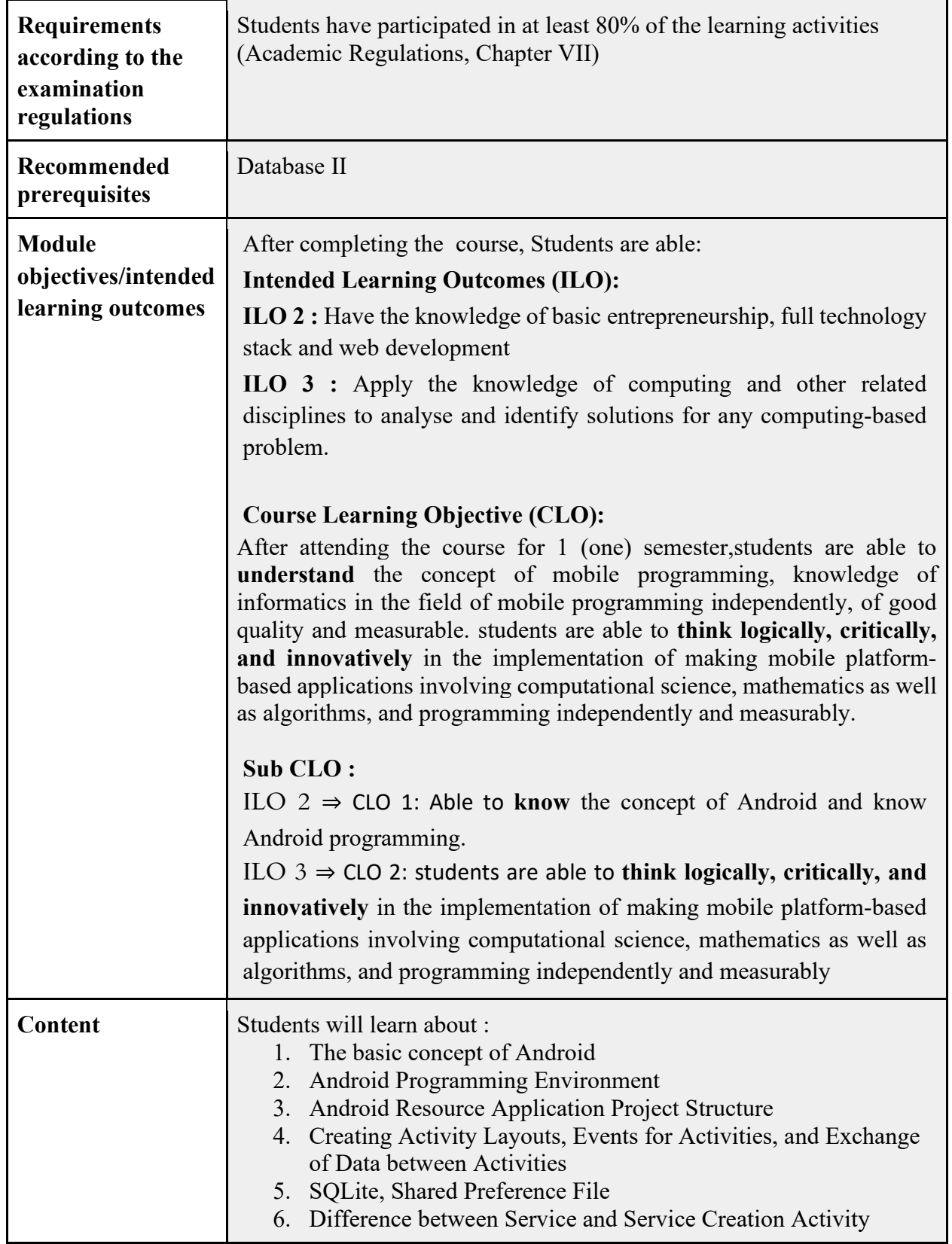

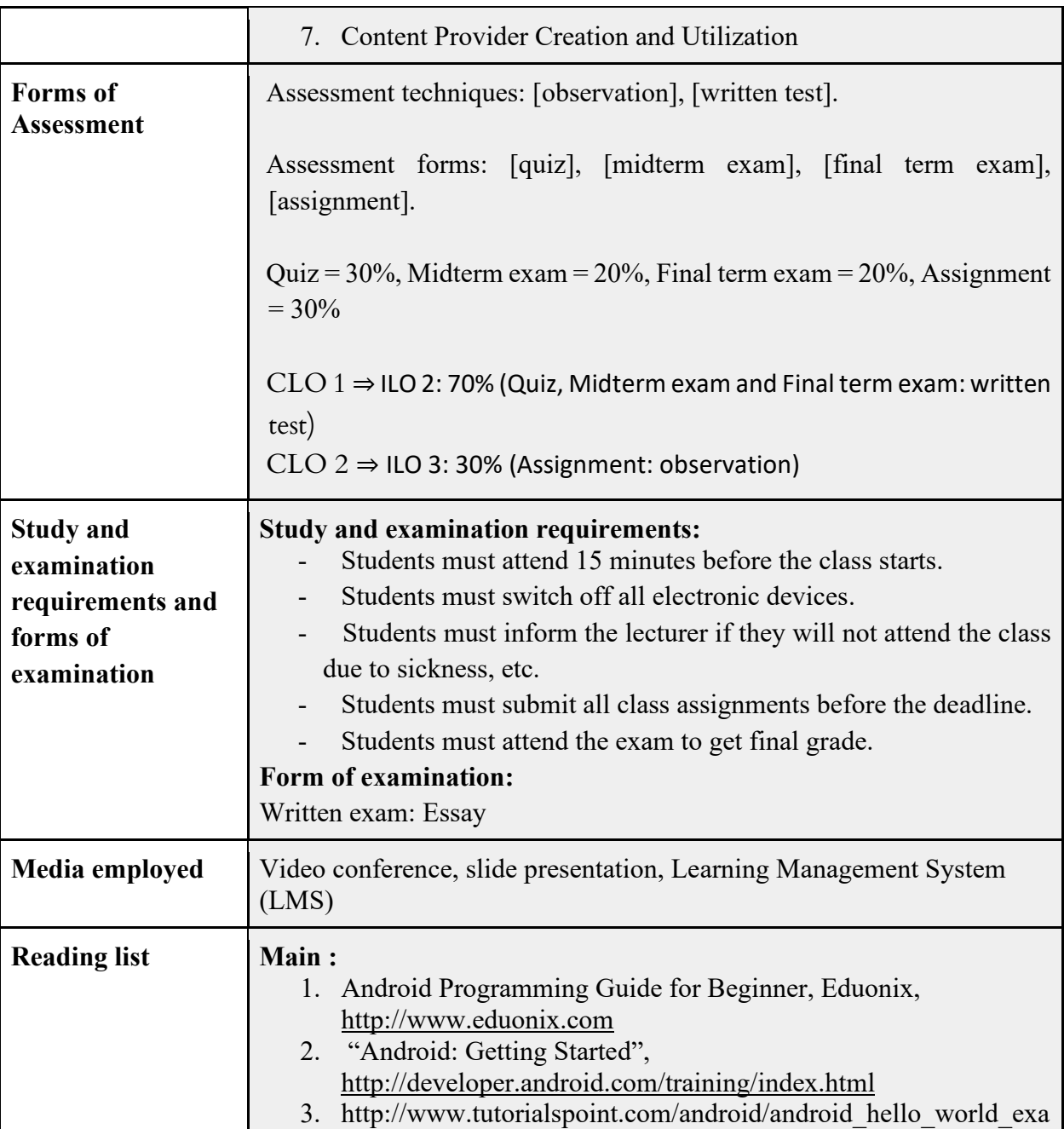

mple.html